Brevet de technicien supérieur

en

## **MISE EN FORME DES MATERIAUX PAR FORGEAGE**

Session 2010

## **E5 : ETUDE DE PROCESSUS**

Temps alloué : 6h

Coefficient : 5

## DOCUMENTS REMIS AU CANDIDAT :

- Dossier technique : page 2
	- o Cahier des charges de la pièce estampée : page 3 et page 4
	- o Définition du poste de travail : page 5
- Sujet : page 6 et page 7
- Fichier numérique de la pièce à étudier « Noix\_Timon.SLDPRT »

#### DOCUMENTS PERSONNELS AUTORISES

- Documents papier : tous
- Document informatique : aucun

## DOCUMENTS A FOURNIR PAR LE CENTRE D'EXAMEN

- Copies d'examen

# **DOSSIER TECHNIQUE**

## **I/ CAHIER DES CHARGES DE LA PIECE ESTAMPEE**

#### **I/1 : Vue d'ensemble**

La pièce à fabriquer par estampage est une noix de timon. Ces timons se rencontrent principalement sur des matériels roulants dans le domaine des travaux publics, compresseurs d'air, cabanes de chantier, etc.

Ces matériels roulants peuvent être tractés par des véhicules divers : camions, camionnettes, véhicules de service dont l'attelage se trouve à des hauteurs variables. Les timons de ces matériels roulants doivent s'articuler pour s'adapter à la hauteur variable de l'attelage afin de conserver l'horizontalité du matériel tracté.

Cette fonction est assurée par deux articulations composées chacune de deux noix qui se positionnent l'une par rapport à l'autre par un emboîtement denté. Ces noix s'insèrent dans des tubes sur lesquels elles sont ensuite soudées.

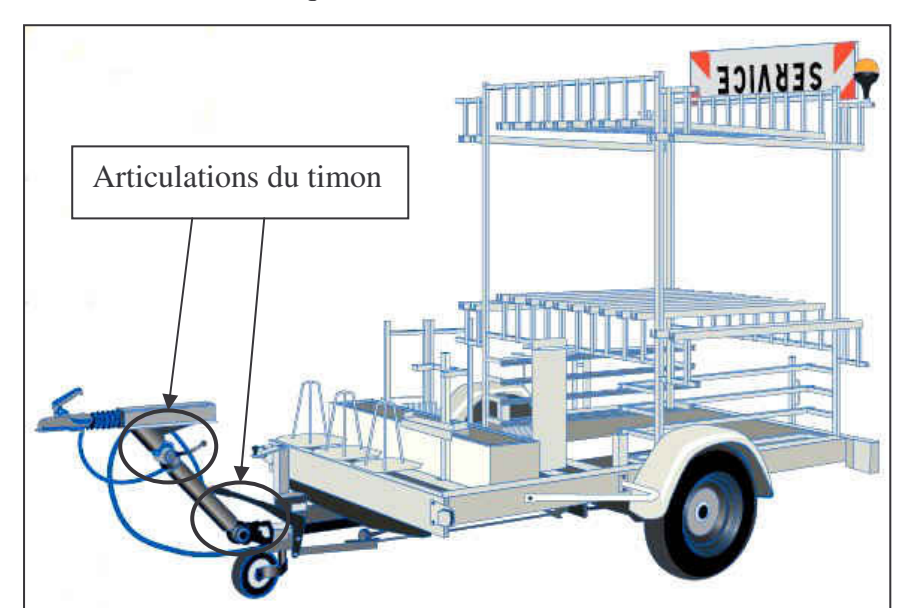

 d'une remorque de Vue d'ensemble chantier

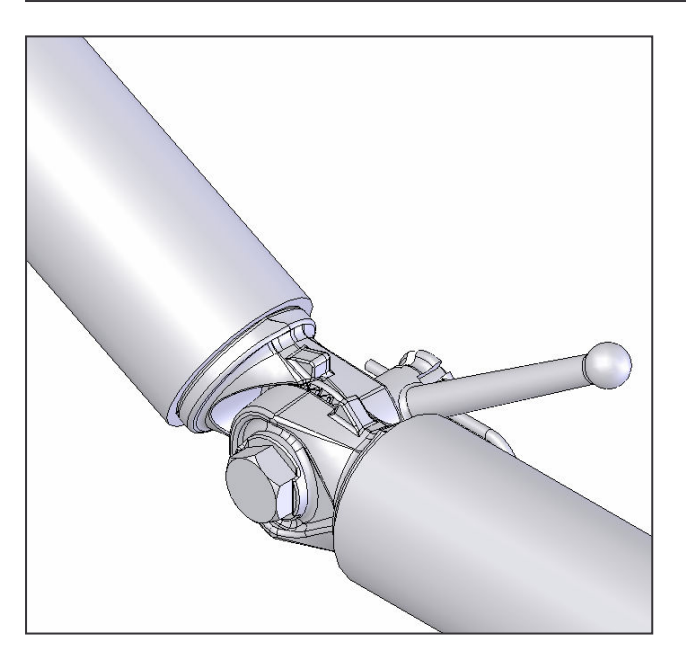

Détail de l'articulation du timon

#### **I/ 2 : Dessin de définition de la pièce estampée**

Le plan de la pièce brute d'estampage est fourni en annexe 1.

La masse de la pièce estampée ébavurée est de 2065 g  $(263 \text{ cm}^3)$ 

Les vues ci-dessous présentent la pièce en perspective.

Sur la partition « **D** : » de votre poste de travail, vous trouverez un répertoire : « **BTS MFMF-2009-E5 »** dans lequel se trouve le fichier relatif à cette pièce nommé : **« Noix\_Timon »**

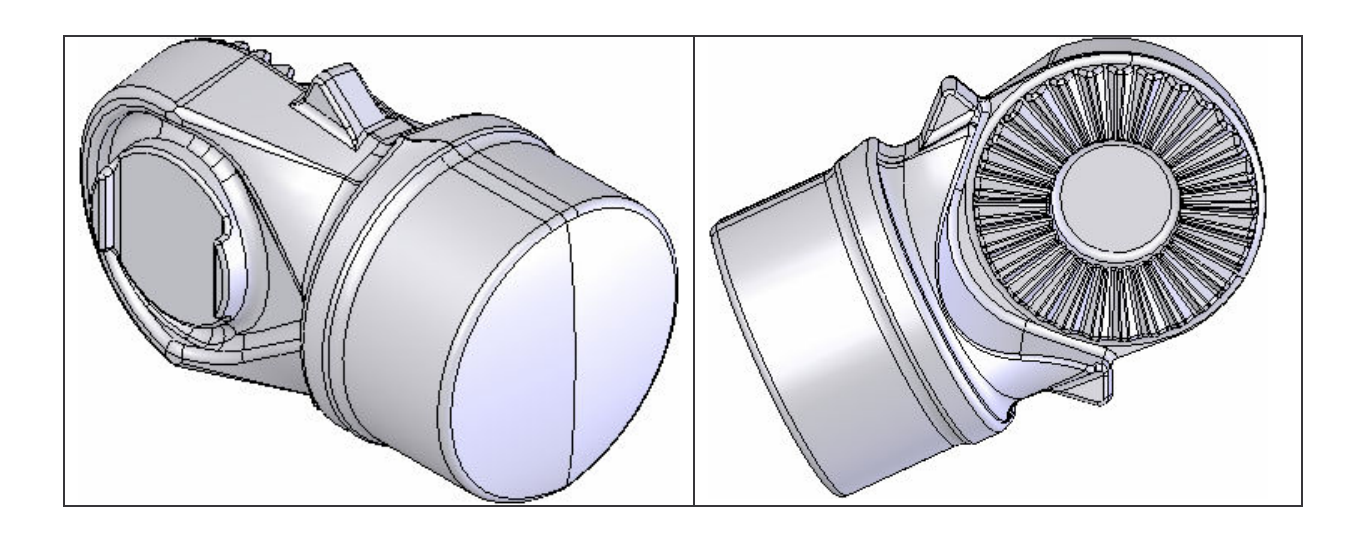

#### **I/ 3 : Quantité à fournir**

Cette pièce est à livrer par lots trimestriels de 3000 pièces.

#### **I/ 4 : Nuance d'acier utilisé**

On utilise pour la fabrication de cette pièce un acier de nuance C35, qui subira ensuite un traitement thermique de recuit de normalisation

#### **I/ 5 : Etude préalable**

Une étude préalable a permis de déterminer l'énergie totale dépensée nécessaire à l'estampage de cette pièce. On obtient une énergie de 70 000 Joules

## **II/ DEFINITION DU POSTE DE TRAVAIL**

L'entreprise dispose pour la réalisation de cette pièce d'un poste de travail composé :

- d'une chauffeuse à induction
- d'un marteau pilon à double effet permettant de délivrer une énergie maximale à chaque choc de 40000Joules.
- d'une presse d'ébavurage
- d'une presse de calibrage pour l'amélioration de la qualité géométrique des dents (cette opération est réalisée à froid après traitement thermique de recuit et grenaillage)

Le tableau ci-dessous fixe les caractéristiques du marteau pilon d'estampage

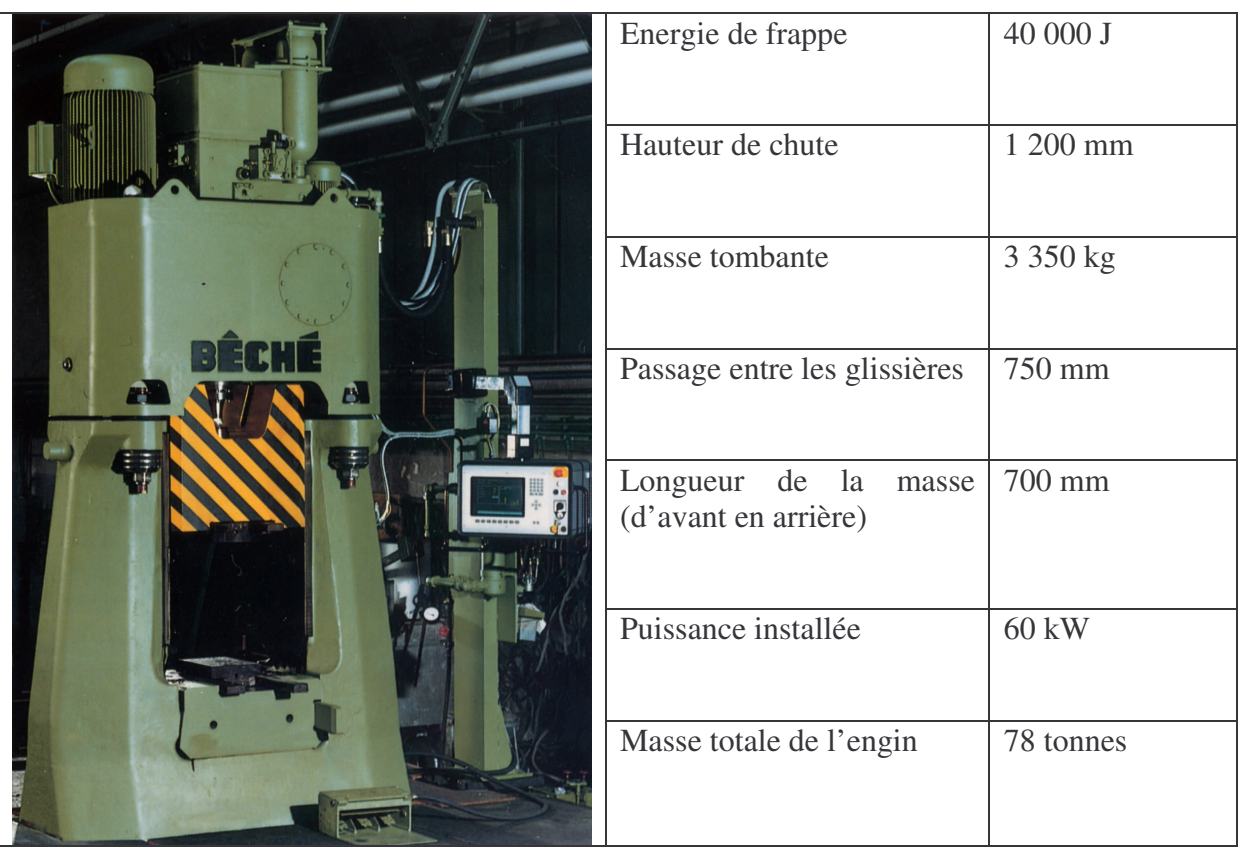

**SUJET** 

La réalisation de cette pièce se fera sur le marteau pilon de 40 000 Joules, l'estampage proprement dit se déroulera en deux opérations : estampage ébauche et estampage finition.

Compte tenu de l'énergie disponible sur cet engin il est possible de réaliser les pièces par deux unités avec un même lopin, en 4 coups de pilon.

En tenant compte de la série demandée et du savoir faire de l'entreprise, l'estampage peut se réaliser avec ou sans tenue d'estampage.

Une préparation du lopin est possible sur le coté de la matrice d'estampage.

On vous demande de proposer diverses solutions pour réaliser cette pièce. Ces solutions seront présentées à partir de fichiers d'assemblage que vous élaborerez et que vous nommerez :

a : « Solution\_1.SLDASM » b : « Solution\_2.SLDASM » … n : « Solution\_n.SLDASM »

Vous comparerez ces différentes solutions en énonçant les critères favorables et défavorables. Suite à cette analyse vous choisirez la solution qui vous paraît la mieux adaptée à ce contexte.

A partir de cette solution définissez :

- 1- Les caractéristiques du lopin de départ (diamètre, longueur, masse). a. Fichier « lopin.SLDPRT »
- 2- La forme du lopin après préparation éventuelle réalisée sur le coté de la matrice, ainsi que la forme de la gravure ayant servi à réaliser cette préparation
	- a. Fichier « lopin\_préparé.SLDPRT »
	- b. Fichier « préparation\_lopin\_inf.SLDPRT »
	- c. Fichier « préparation\_lopin\_sup.SLDPRT »
- 3- Les sections données à la pièce estampée en phase d'estampage ébauche, cordon et logement de bavure compris. Ces sections sont à élaborer à partir des plans définis et nommés « PlanSectionA », « PlanSectionB », sur le fichier « Noix\_Timon.SLDPRT »
	- a. Fichier « ebauche sectionA.SLDPRT »
	- b. Fichier « ebauche sectionB.SLDPRT »

Les explications seront présentées sur copie d'examen La correction se fera à partir d'un seul répertoire. Ce répertoire sera nommé : **« BTS-MFMF-2010-E5-VOTRENOM-VotrePrénom »** Il comportera tous les fichiers demandés dans le sujet. Les fichiers inutiles seront mis à la corbeille.

Barème de notation :

- Présentation des solutions possibles : 5 points
- Choix de la solution : 3 points
- Définition de la gamme de fabrication de la solution choisie : 12 points